# <span id="page-0-0"></span>System-Level Programming

# 33 Dynamic Allocation of Memory

#### J. Kleinöder, D. Lohmann, V. Sieh, P. Wägemann

Lehrstuhl für Informatik 4 Systemsoftware

Friedrich-Alexander-Universität Erlangen-Nürnberg

Summer Term 2024

<http://sys.cs.fau.de/lehre/ss24>

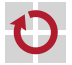

## <span id="page-1-0"></span>Size of Types and Objects

- Size of standard types is known; e.g.:
	- $\blacksquare$  char: 1 byte
	- **u** uint16\_t: 2 bytes
	- uint32\_t: 4 bytes
	- ...

П

- Size of data structures:
- **Arrays:** An array of N elements needs N times the space of one element
- **Struts**: Structs need (at least) the space of all elements combined

```
Their size can be determined:
```

```
sizeof type
```

```
or
```
sizeof var

sizeof-operator returns a value of type size\_t.

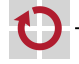

# Dynamic Allocation of Memory: Heap

- **Heap** := RAM memory that is explicitly used by the program **Iffespan independent of program structure**
- Allocation and freeing via two basic operations П
	- void \*malloc(size\_t n) allocates a memory area of size  $n$ ; returns NULL pointer on error
	-
	- **u** void free(void \*pmem) frees a previously with malloc() allocated memory area

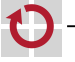

# Dynamic Allocation of Memory: Heap

- **Heap** := RAM memory that is explicitly used by the program П  $\blacksquare$  lifespan independent of program structure
- Allocation and freeing via two basic operations .
	- void \*malloc(size\_t n) allocates a memory area of size  $n$ ; returns NULL pointer on error
	-
	- **u** void free(void \*pmem) frees a previously with malloc() allocated memory area

```
Example
```

```
#include <stdlib.h>
int *intArray(size_t n) { /* alloc int[n] array */return (int *) malloc(n * sizeof int);
}
void main(void) {
   int *array = intArray(100); /* alloc memory for 100 ints */
   if (array == NULL) { /* error handling... */ }
    ...
    array[99] = 4711; /* use array */
    ...
   free(array); /* free allocated block (** IMPORTANT! **) */
}
```
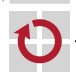

# Dynamic Allocation of Memory: Linked Lists

Example: Allocation and insertion of a list element into a list:

```
struct list_elem {
    struct list_elem *next;
    int num;
}
struct list_elem *head = NULL;
void add_to_list(int num) {
    struct list_elem *elem;
    /* Allocate memory for element. */
    elem = (struct list_elem *) malloc(sizeof(*elem));
    if (elem == NULL) { /* Error handling... */ }
    /* Fill object. */
    elem->num = num;
    /* Add element to list. */
    elem->next = head:
    head = elem;}
```
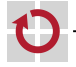

# Dynamic Allocation of Memory: Linked Lists (continued)

Example: Removing and freeing of a list element:

```
int remove_from_list(void) {
    /* Get element. */
    struct list elem *elem = head:
    if (elem == NULL) {
      return -1; /* List empty. */
    }
    /* Remove element from list. */
    head = elem->next;
    /* Get info from element. */
    int num = elem->num;
    /* Free memory of element. */
    free(elem);
    return num;
```
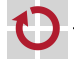

}

# Dynamic Allocation of Memory: Strings

```
Example: Duplicating a string:
char *strdup(const char *s) {
    /* Calculate size of string. */
    /* ** IMPORTANT **: "+ 1" for '\0' at end! */
    size_t size = strlen(s) + 1;
    /* Allocate memory. */
    char *p = (char *) malloc(size * sizeof(char));
    if (p == NULL) {
       return NULL; /* Out of memory. */
     }
    /* Copy string. */
    strcpy(p, s);
     return p;
 }
```
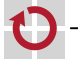